# **Metodologia para inventário de revistas**

*Methodology for magazines inventory*

**Kathellen Timoteo Matos, Magna Nunes dos Santos, Bárbara Buzzetti Nascimento & Letícia Pedruzzi Fonseca**

Memória gráfica capixaba, revistas, inventário, metodologia Este artigo demonstra uma proposta metodológica utilizada para inventariar quantitativamente e qualitativamente revistas capixabas encontradas nos três principais acervos públicos do Espírito Santo. O inventário foi pensado para apresentar dados sistematizados e concisos a fim de facilitar a utilização destas revistas como fontes de coleta de dados em pesquisas posteriores de áreas diversas.

*Capixaba graphic memory, magazines, inventory, methodology* *This paper demonstrates a methodological proposal used to inventory quantitatively and qualitatively capixaba magazines found in the three main public collections from Espírito Santo. The inventory was planned to present systemized and concise data in order to facilitate the usage of those magazines as data collection sources in later researches from distinct fields.* 

### **1 Introdução**

Ao longo do século XIX as revistas ascenderam como meio de fazer circular diferentes informações sobre os novos tempos e a nova ciência, ocupando, assim, um espaço entre o livro – objeto sacralizado, visto como artefato da elite, e o jornal – noticiário

ágil (Scalzo, 2011). Além disso, as revistas são uma fonte rica e diversificada de investigação de processos históricos, representação material de práticas de consumo, usos e costumes e de rastreamento do passado de forma geral. Não só o conteúdo textual das revistas, mas como todos os seus aspectos - formato, tipo de papel, ilustração, tiragem, entre outros – são passíveis de serem fontes de pesquisa (Martins, 2003).

O Laboratório de Design: História e Tipografia (LadHT) da Universidade Federal do Espírito Santo (Ufes), desde 2010 tem estudado periódicos impressos produzidos no Espírito Santo, em especial as revistas, e pode-se perceber que as bibliotecas públicas desenvolveram um sistema interno de organização dos materiais, algumas, inclusive, não possuem registro informatizado de todas as obras. Desta forma, os pesquisadores precisam se deslocar até cada acervo para procurar materiais que possam servir de fonte de coleta de dados. Surgiu então a proposta de inventariar as revistas disponíveis nos acervos, tanto para obter um controle do material existente, quanto para gerar dados qualitativos sobre os impressos que possibilitasse reunir mais informações sobre eles para facilitar pesquisas posteriores.

Os acervos definidos para compor o inventário foram a Biblioteca Pública do Espírito Santo Levy Cúrcio Rocha (BPES), o Arquivo Público do Estado do Espírito Santo (APEES) e a Biblioteca Central da Universidade do Espírito Santo (BC/UFES). Neles foram encontrados um total de 315 títulos publicados, possuindo uma variedade imensa de temáticas.

Este artigo apresenta a metodologia da elaboração do inventário de revistas capixabas, proposta metodológica que visa fornecer diretrizes que possam ser utilizadas para inventariar periódicos com informações quantitativas e qualitativas.

Considera-se que os inventários são uma forma de produzir novos saberes. Isso se dá por meio da coleta e sistematização de informações seguindo determinado padrão, pois seus dados são passíveis de análises e classificações; além disso, eles também são instrumentos de identificação, valorização e proteção dos bens como patrimônio cultural (Motta et al, 2016).

O inventário deve não apenas ser um registro de uma coleta de dados, mas também organizar esses dados de forma sistematizada. Isso se relaciona diretamente com a definição de design da informação, que segundo Horn (1999, p. 15) seria "a arte e ciência de preparar as informações para que elas sejam utilizadas por pessoas com eficiência e eficácia". Assim, cabe ao designer da informação a tarefa de examinar e compreender informações complexas e desorganizadas para, a partir desse conhecimento adquirido, aprimorar a maneira de comunicar essas informações, tornando-as mais claras, atraentes e rápidas de assimilar, facilitando o entendimento e tomada de decisões (Frascara, 2015).

Diante dessas reflexões, foi proposta uma metodologia para o desenvolvimento de um inventário que apresente dados padronizados de todas as revistas, e que se destaque de um inventário comum de acervo de bibliotecas por não conter apenas a localização e edições disponíveis no acervo, mas também outras informações relevantes para quem deseja estudar os periódicos, sobretudo informações de natureza qualitativa.

### **2 Registro fotográfico e auditoria de títulos**

Em um primeiro momento, os acervos foram visitados para fazer um levantamento inicial. Realizaram-se fotografias dos materiais a serem inventariados, que serviram para a apresentação final do inventário e para comparação de edições entre acervos. Devido às singularidades gráficas e editoriais de alguns periódicos, decidiu-se fotografá-los na íntegra. Contudo, a maioria das revistas teve apenas as capas e páginas de expediente fotografadas para ilustrar o inventário.

Essas fotografias foram utilizadas como base para a construção de uma tabela preliminar com todos os títulos encontrados até então. Essa tabela foi desenvolvida através do *Google Sheets*, pois essa ferramenta permite que toda a equipe trabalhe com o mesmo arquivo *online* e receba todas as atualizações em tempo real.

Com a tabela preliminar finalizada, decidiu-se conferir as informações que foram coletadas através de uma auditoria. Os acervos foram revisitados e a equipe novamente manuseou os materiais. Nesta etapa também foram identificadas algumas aquisições novas de revistas para o acervo, algumas revistas avulsas que não haviam sido registradas, e duplicatas de edições anteriormente registradas. Além disso, essa auditoria também proporcionou que os acervos fossem analisados com mais atenção, para identificar características frequentes em várias revistas, ajudando também no desenvolvimento da próxima etapa da elaboração do inventário.

Terminada a auditoria, todas as informações foram atualizadas na planilha que havia sido gerada anteriormente. É importante frisar que a data de finalização da auditoria deve ser considerada como a data de realização do inventário, pois novos títulos e edições podem chegar aos acervos depois dessa etapa e os próximos passos são relacionados à organização e à análise de informações, e não de checagem de revistas.

### **3 Elaboração da ficha de coleta de dados**

Após a etapa de auditoria, percebeu-se que as revistas capixabas encontradas nos três acervos possuíam temáticas, perfis editoriais e projetos gráficos muito divergentes; demonstrando uma grande heterogeneidade desse gênero de impresso no Espírito Santo. O

desafio nesse novo momento da pesquisa era justamente conseguir produzir uma ficha de coleta de dados padronizada que pudesse ser aplicada para a análise de qualquer um dos materiais encontrados.

O formulário *online* do *Google Forms* foi o instrumento escolhido para realizar a coleta, uma vez que além de acessível e funcional, permite exportação de dados para o *Excel* - onde as informações podem ser manipuladas de diversas maneiras.

O raciocínio norteador foi como a informação poderia ser trabalhada estrategicamente para auxiliar a pesquisa. Concluiu-se que os dados que podem ser obtidos através da análise das revistas podem ser tanto de natureza quantitativa quanto qualitativa.

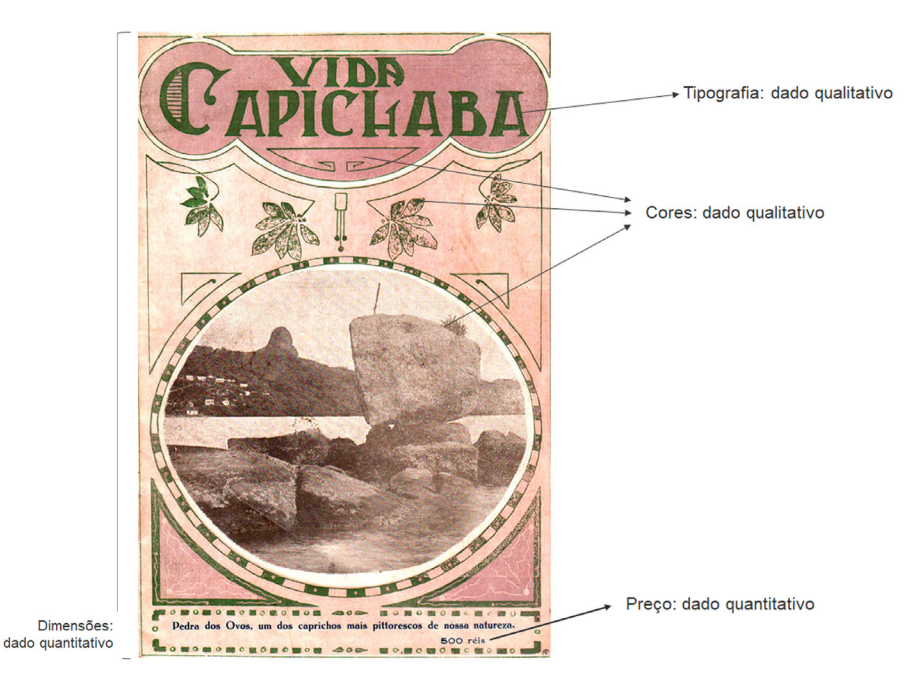

**Figura 1** Exemplo de dados qualitativos e quantitativos. Elaborada por Kathellen Matos. Imagem do acervo digital do Laboratório de Design: História e Tipografia (LadHT).

Por conseguinte, foram pensados e testados diferentes modos de levantamento de dados com o propósito de otimizar a coleta e futura tabulação, bem como de comunicar as informações de forma precisa, lógica e coesa no inventário finalizado.

As coletas podem ser realizadas através da inserção de campos abertos ou campos fechados, enquanto os campos abertos permitem a inserção de informações de forma livre e descomedida, os campos fechados fornecem dados concisos e limitados.

Dentre os vários tipos de campos fechados, alguns dos tipos de respostas mais comuns são as de múltipla escolha, caixas de seleção, dicotômicas e escalas numéricas. É possível programar o formulário *online* para aceitar apenas uma resposta ou mais de uma resposta em cada campo fechado. As respostas do tipo múltipla escolha são aquelas em que o campo foi programado para aceitar apenas uma resposta, enquanto que o campo das respostas do tipo caixa de seleção permite a marcação de várias respostas. Já as respostas dicotômicas correspondem a duas opções mutuamente exclusivas, admitindo a marcação de apenas uma dessas opções. As respostas dicotômicas mais comuns são as respostas "sim" e "não". As escalas numéricas dizem respeito a transformações lineares, em que há um conjunto de valores determinados, dispostos em ordem crescente. Cada valor da escala aumenta proporcionalmente em relação aos demais, com a possibilidade de marcação de somente uma opção de valor. Nestas escalas, o objetivo é aferir um valor numérico para a magnitude de alguma característica visual das revistas. Vale salientar que as palavras utilizadas na definição dos campos devem ser o mais específicas possível a fim de evitar problemas de interpretação que possam causar uma coleta de dados equivocada.

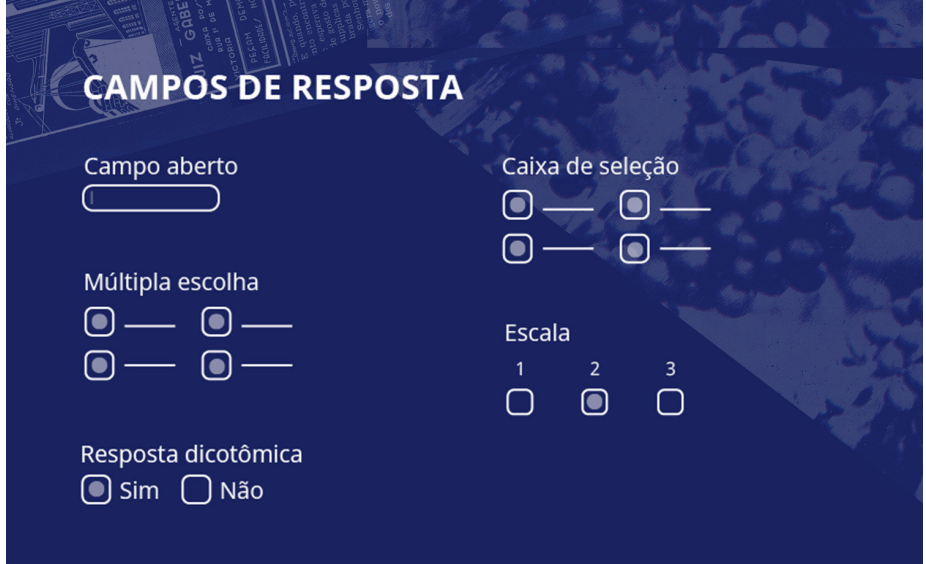

**Figura 2** tipos de campos de resposta. Elaborada por Kathellen Matos.

Para maior organização, optou-se por dividir a ficha em 5 seções: informações gerais, informações sobre a localização das revistas, informações sobre o expediente, informações comerciais e informações gráficas.

Utilizando-se das revistas que haviam sido fotografadas na íntegra, foram feitos testes na medida em que se pensava que os itens da ficha estavam satisfatórios. Após o teste, se fosse constatada alguma dificuldade, ou se fosse observada a necessidade de inserção de mais algum campo na ficha de coleta de dados essas problemáticas eram discutidas e a ficha alterada seguindo as conclusões. Com isso, chegou-se a ficha final, que demonstrou conter todos os campos necessários através do último teste aplicado.

Percebeu-se logo que várias características inicialmente pensadas como comuns a qualquer revista não poderiam ser aplicadas a todos os materiais, pois foram encontradas, por exemplo, revistas que não possuíam numeração tampouco data de publicação. Em razão disso, decidiu-se que campos poderiam ser deixados em branco durante o

preenchimento, ou então em outros campos a opção "não se aplica" foi incluída como uma das respostas que poderiam ser assinaladas.

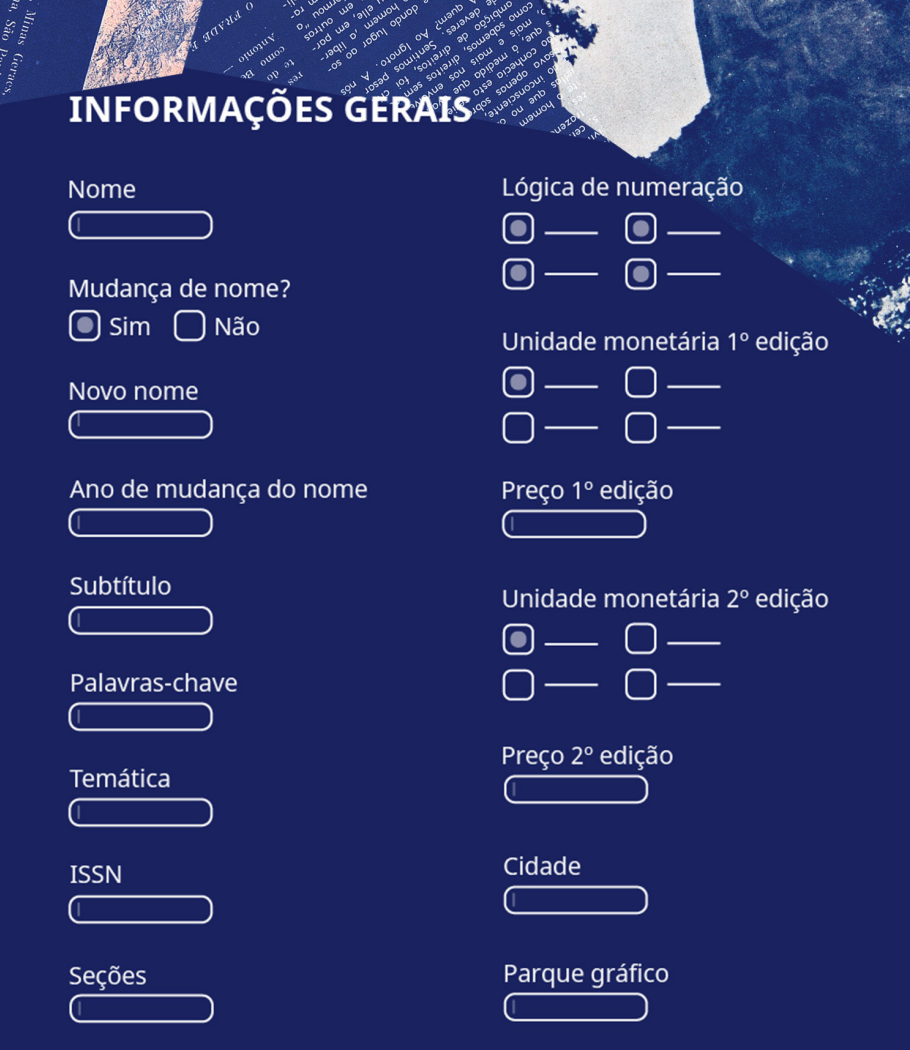

**Figura 3** seção de informações gerais. Elaborada por Kathellen Matos.

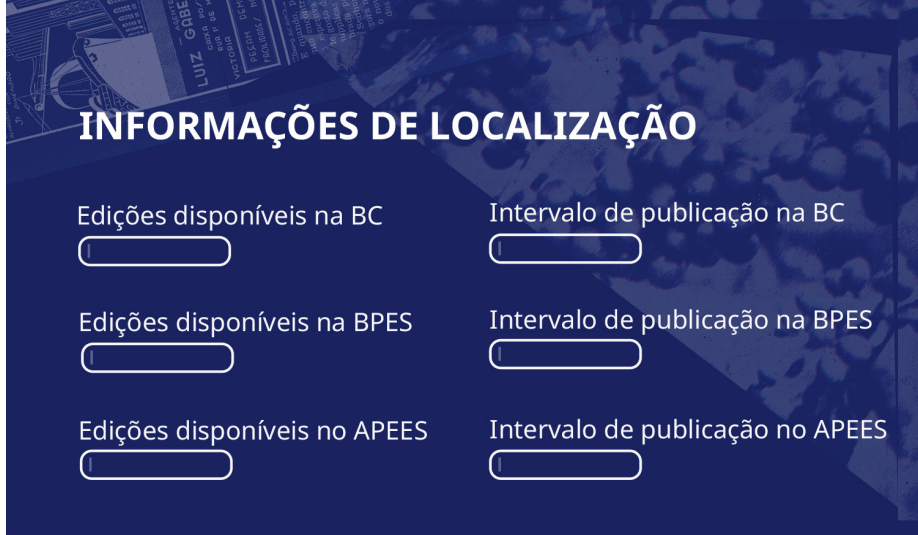

**Figura 4** seção de informações de localização. Elaborada por Kathellen Matos

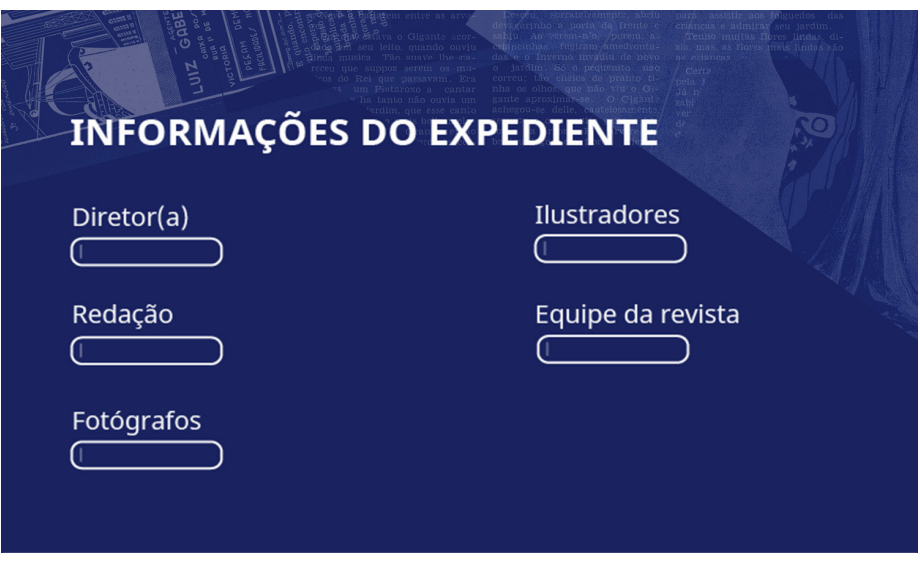

**Figura 5** seção de informações de expediente. Elaborada por Kathellen Matos.

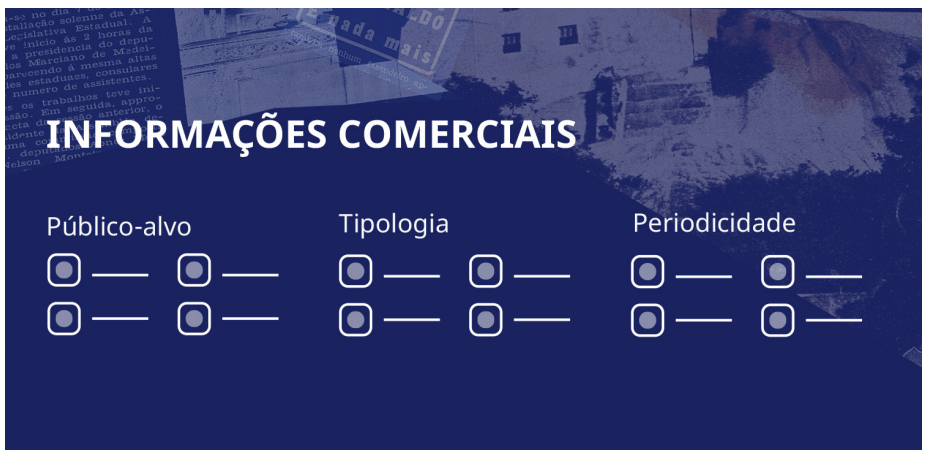

**Figura 6** seção de informações comerciais. Elaborada por Kathellen Matos.

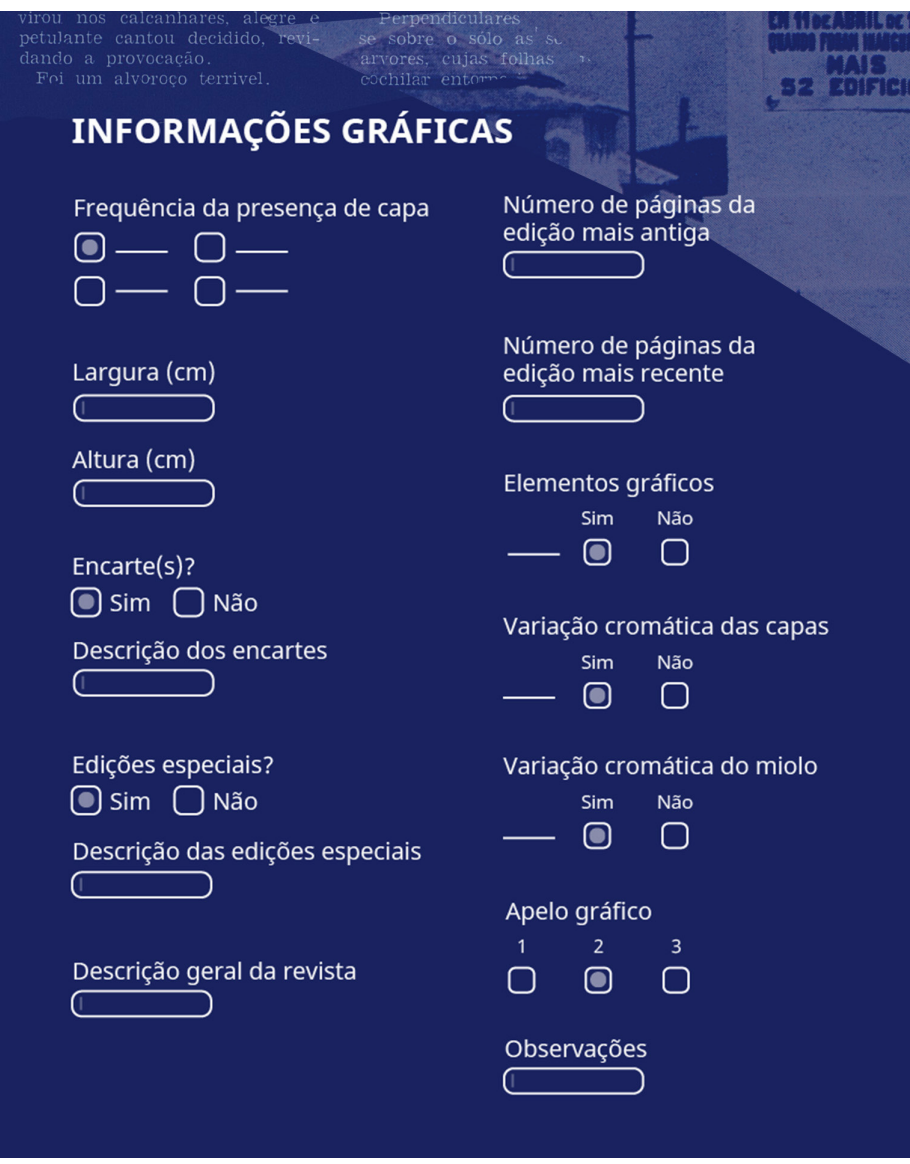

**Figura 7** seção de informações gráficas. Elaborada por Kathellen Matos.

### 3.1 Informações coletadas

Algumas das características basilares de revistas são o número de páginas e o preço. Observou-se que se tais variáveis de cada exemplar fossem anotadas, o trabalho de coleta de dados seria muito oneroso, pois existem muitos exemplares a serem analisados. Então, para apresentar a variação destes aspectos com o passar do tempo, optou-se por registrar apenas o número de páginas e preço da primeira e última edições encontradas.

Nesse sentido, criou-se os campos abertos "número de páginas da primeira edição" e "número de páginas da última edição", em que seria imputado um número em cada campo. Esse levantamento do número de páginas é uma variável que pode ser *contada*, não precisando de informações para auxiliar no entendimento do valor numérico.

Em relação ao preço, por outro lado, foi necessário considerar as mudanças de moeda adotadas no Brasil. Assim, optou-se em desmembrá-lo em campos distintos: a moeda e o valor numérico em si, tanto da primeira edição quanto da última edição encontrada. Criou-se um campo de respostas fechadas do tipo múltipla escolha, em que estavam listadas todas as moedas já implementadas no Brasil, em ordem cronológica e também um campo aberto para anotar o valor numérico do preço, com o uso de até duas casas decimais. Logo, criaram-se quatro campos diferentes para identificar a mudança ou não de preço.

Já as características "altura" e "largura", que são grandezas escalares, não são contadas, mas sim *medidas*. Estas informações não são por si só definidas, sendo necessário o uso de alguma unidade de medida. A unidade de medida adotada para estes dois campos foi o centímetro. Desta forma, os campos foram renomeados para "altura (cm)" e "largura (cm)", de forma a padronizar a unidade de medida adotada por toda equipe.

Uma informação qualitativa pertinente a ser observada é a frequência com que um periódico foi publicado. Algumas revistas apresentam a frequência com que são publicadas impressa na capa ou na folha de expediente, na grande maioria dos casos, no entanto, coube as pesquisadoras analisar as datas de publicação de cada número para inferir a periodicidade de publicação. Esse tipo de informação permite compreender, entre outras características, o caráter noticioso ou não de um periódico.

Já o campo "tipologia" diz respeito aos leitores pretendidos e os conteúdos abordados pelas publicações. Criam-se classificações para agrupar periódicos que possuam algumas características em comum. Tais classificações são macro grupos que contribuem para uma identificação rápida da revista, comunicando sucintamente seus conceitos. Para o inventário das revistas capixabas, desenvolveu-se uma categorização própria a partir da observação e contato com os próprios objetos de estudo, que foram: variedades, acadêmica, institucional, jurídica, turismo, política e a opção "outros" em que a pesquisadora poderia escrever uma outra categoria na qual a revista pudesse ser enquadrada. A classificação *variedades* corresponde a revistas que publicaram assuntos e acontecimentos sociais diversos, muitas vezes estas revistas enfatizavam o entretenimento, com maior uso de elementos gráficos como fotografias e ilustrações pictóricas.

Em relação aos elementos gráficos, criou-se uma matriz em que alguns recursos visuais foram listados: fotografias, ilustrações pictóricas, anúncios, arabescos, títulos ilustrados, lettering e outros (incluir nas observações). A análise foi feita considerando a presença ou não de cada um destes elementos gráficos ao longo das edições de cada título, mesmo que a recorrência fosse baixa. Assim, criou-se uma coluna para a resposta "sim" e uma outra coluna para a resposta "não", devendo o pesquisador assinalar apenas uma destas colunas para cada recurso visual listado. Assim, tratam-se de perguntas dicotômicas,

mas que foram agrupadas em um formato de matriz para facilitar a visualização e comparação dos dados imputados.

### **4 Considerações finais**

Com a ficha de coleta de dados finalizada, pôde-se inferir que a metodologia desenvolvida funcionou para a realidade do estudo. O acervo digital permitiu que o preenchimento das fichas pudesse ser realizado a distância. Também foi possível atribuir funções e dividir tarefas entre os integrantes da equipe de pesquisa; pois a sistematização proporcionou uma uniformidade das informações a serem incluídas, o que otimizou a coleta dos dados. Logo, a análise de aspectos quantitativos e, principalmente, qualitativos pôde ser feita a partir dos mesmos parâmetros, de forma a gerar resultados que facilitam comparações.

Cada etapa da metodologia é crucial para que os dados do inventário sejam os mais completos e corretos possíveis. As fotografias das revistas podem ser utilizadas não apenas como fonte de consulta para produzir a primeira listagem de revistas, como também para a conferência de dados posteriormente e para a saída final do inventário. A auditoria das revistas proporciona um conhecimento ainda maior das dimensões do acervo, podendo ser descobertos novos títulos e corrigidos erros que foram computados. Tanto as fotografias, quanto a auditoria e todas as visitas *in loco* aos acervos são importantes para ter contato o suficiente com os acervos a fim de desenvolver uma ficha de coleta de dados que abranja todos os tipos de revistas existentes nos acervos que se pretende inventariar. A coleta de dados através da ficha desenvolvida especificamente para o inventário é, além da etapa final para gerar os dados do inventário, mais uma chance de corrigir os possíveis erros que passaram despercebidos.

Com o término da coleta de dados, a planilha pode ser utilizada para cruzar informações com o propósito de descobrir determinados fatos como, por exemplo, as tipologias existentes entre as revistas capixabas; os fotógrafos e ilustradores mais atuantes no Estado em determinada época; o ano em que ocorreu o maior número de publicação de revistas; quais gráficas eram mais atuantes na impressão de revistas em determinado período; dentre outros.

Com isso, pode-se afirmar que a metodologia viabilizou a construção de um inventário qualitativo de revistas, com informações que poderão ser apresentadas separadamente ou por meio de recortes, dependendo do tratamento dos dados.

## **Referências**

Frascara, J. (2015). What is information design. In: Frascara, J. (org.). *Information design as principled action: Making information accessible, relevant, understandable, and usable.* Champaign: Common Ground Publishing.

Horn, R. (1999). *Information design: emergence of a new profession. In: Jacobson, Robert (org.). Information Design*, pp.16-17. Cambridge: MIT Press.

Martins, A. L. (2003). Da Fantasia à Histórica: Folheando páginas revisteiras. *História*, v. 22, n.1, pp. 59-79.

Motta, L.; Rezende, M. B. (2016). *Inventário. In:* Grieco, B. Teixeira, L.; Thompson, A. (Orgs.). Dicionário IPHAN de Patrimônio Cultural. 2. ed. rev. e ampl. Rio de Janeiro, Brasília: IPHAN/DAF/Copedoc.

Scalzo, M. (2004). *Jornalismo de Revista.* São Paulo, Contexto: 2ª edição.

### **Sobre os autores**

### **Kathellen Timoteo Matos**

<kathtmatos@gmail.com> Design, UFES, Brasil

**Magna Nunes dos Santos**  <magnapower27@gmail.com>

Desenho Industrial, UFES, Brasil

### **Bárbara Buzzetti Nascimento**

<barbarabuzzetti@gmail.com> Design, UFES, Brasil

#### **Letícia Pedruzzi Fonseca**

<leticia.fonseca@ufes.br> Doutorado, UFES, Brasil

Artigo recebido em 17/10/2019, aprovado em 17/10/2019.